# **UncValue**

*Release 0.1.1*

**Sep 20, 2020**

# **Contents**

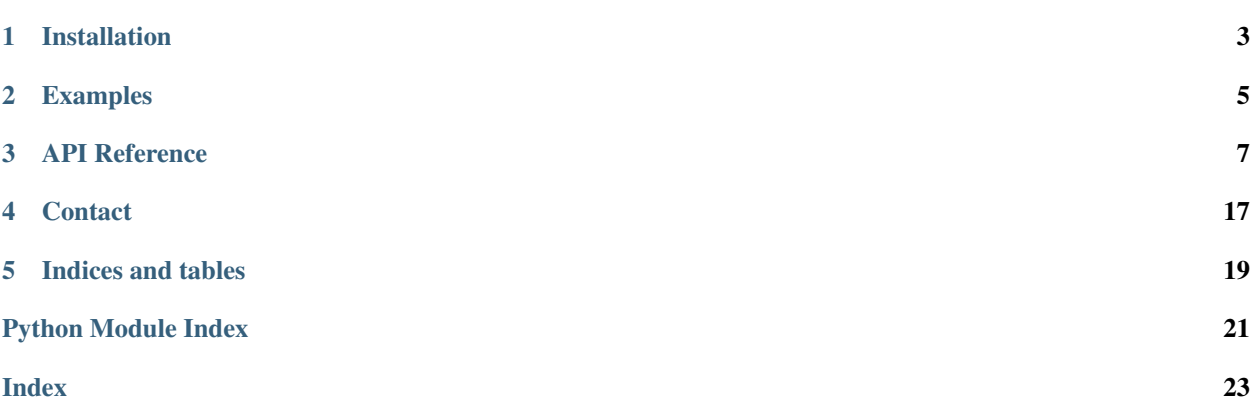

Simple python class to evaluate the uncertainty for complex or very long calculations given the initial values together with its uncertainty.

Installation

<span id="page-6-0"></span>Install the library with pip:

\$ pip install uncvalue

# Examples

<span id="page-8-0"></span>Imagine you measured a rectangular table whose sides measure 1.5m and 80cm with ruler with precision up to 1mm. Then, you can initialize the Value as

### • Python:

```
from uncvalue import Value
L1 = Value(1.5, 1e-3)L2 = Value(0.8, 1e-3)
```
#### • Julia:

```
using UncValue
L1 = Value(1.5, 1e-3)L2 = Value(0.8, 1e-3)
```
You now want to calculate the area of the table, so you multiply both lengths

#### • Python:

 $A = L1 \times L2$ **print**(A)

• Julia:

```
A = L1 \times L2println(A)
```
and obtain as outcome  $(1200.0 \pm 1.7) \cdot 10^{\circ} - 3$ .

Of course, it is possible to perform more complex operations like

• Python (numpy required, functions from python math will only compute the value)

```
import numpy as np
print(L1 ** L2) # power -> (13831.6 \pm 9.3)\cdot10^-4
```
(continues on next page)

(continued from previous page)

```
print(np.sin(L1)) # sinus \rightarrow (99749.5 \pm 7.1) \cdot10^-5
print(np.exp(L2)) # exponential \rightarrow (2225.5 \pm 2.2)\cdot10^-3
```
• Julia

```
println(L1^L2) # power -> (13831.6 \pm 9.3)\cdot 10^{\wedge}-4println(sin(L1)) # sinus -> (99749.5 \pm 7.1) \cdot 10^{\circ} - 5println(exp(L2)) # exponential \rightarrow (2225.5 \pm 2.2)\cdot10^-3
```
You can also take a look at the [sample floder](https://github.com/Physics-Simulations/UncValue/tree/master/sample) containing real use and more complex examples.

# API Reference

#### <span id="page-10-2"></span><span id="page-10-1"></span><span id="page-10-0"></span>**class** uncvalue.**Value**(*x*, *ux*)

A class to keep track of the uncertainty of measured values.

#### Parameters

- x [int or float or tuple or list or numpy.ndarray] the value or list of values
- ux [int or float or tuple or list or numpy.ndarray] the uncertainty of the value, if *x* is a list and *ux* a single number, an array filled with *ux* will be created to match the dimensions of *x*, if both are list then the dimension must match

# Raises

ValueError if any uncertainty is negative, if any value passed is complex, if dimensions of  $x$ and *ux* do not match when both are arrays

# **Attributes**

**[unc](#page-18-0)** returns the uncertainty of the given instance

**[val](#page-17-0)** returns the value of the given instance

# **Methods**

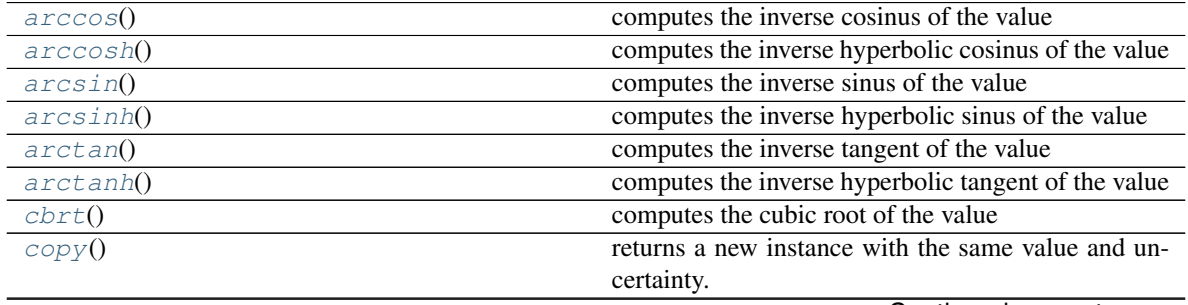

Continued on next page

<span id="page-11-0"></span>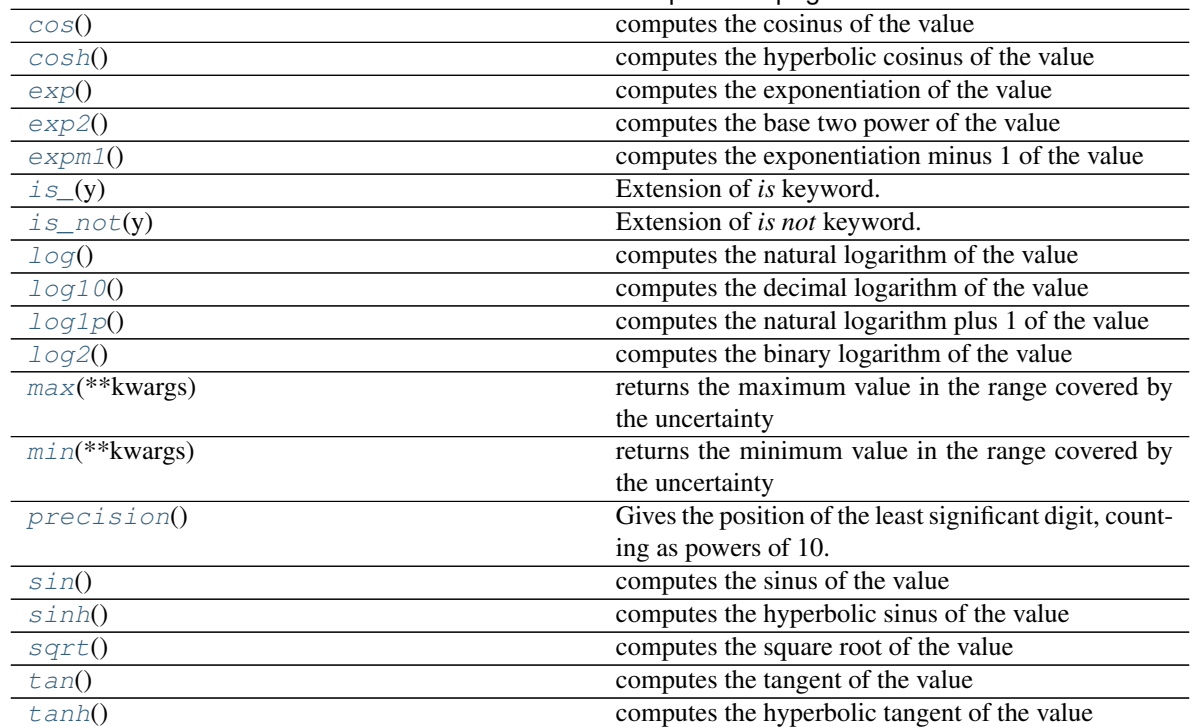

# Table 1 – continued from previous page

# **\_\_abs\_\_**()

absolute value of the Value

# Returns

Value *|x|*

# **\_\_add\_\_**(*y*)

addition (+) of the Value and a number or another Value

## Returns

Value *self* + *y*

### **\_\_bool\_\_**()

returns true if the value is different from 0 and false otherwise

#### **\_\_ceil\_\_**()

ceils the number to match the precision dictated by the uncertainty

# Returns

float or numpy.ndarray the value ceiled to 2 significant digits of precision

See also:

**numpy.ceil**

```
__complex__()
```
returns the complex representation of the value without uncertainty

# **\_\_contains\_\_**(*y*)

Extension of *in* keyword. Checks if the *y* value is within the uncertainty of this value

### <span id="page-12-0"></span> $div$  (*y*)

division (/) of the Value and a number or another Value

Deprecated since version 3.0: *\_\_div\_\_* has been removed from Python > 2.7 and replaced by *\_\_truediv\_\_*

#### Returns

Value *self* / *y*

See also:

**[uncvalue.Value.\\_\\_truediv\\_\\_](#page-15-6)**

#### **\_\_eq\_\_**(*y*)

Equal than comparison between *self* and *y*

## **\_\_float\_\_**()

returns the float representation of the value without uncertainty

# **\_\_floor\_\_**()

floors the number to match the precision dictated by the uncertainty

Returns

float or numpy.ndarray the value floored to 2 significant digits of precision

See also:

**numpy.floor**

```
__floordiv__(y)
```
integer division (//) of the Value and a number or another Value

Returns

### Value *self* // *y*

## **\_\_ge\_\_**(*y*)

Greater or equal than comparison between *self* and *y*

**\_\_gt\_\_**(*y*)

Greater than comparison between *self* and *y*

**\_\_iadd\_\_**(*y*)

self addition (+=) of the number and a float or another Value

# Returns

**Value**  $self += y$ 

**\_\_idiv\_\_**(*y*)

self division  $(/-)$  of the Value and a number or another Value

Deprecated since version 3.0: *\_\_idiv\_\_* has been removed from Python > 2.7 and replaced by *\_\_itruediv\_\_*

Returns

**Value** *self*  $\ell = y$ 

See also:

**[uncvalue.Value.\\_\\_itruediv\\_\\_](#page-13-0)**

<span id="page-13-1"></span>**\_\_ifloordiv\_\_**(*y*)

self integer division  $(1/)=$ ) of the Value and a number or another Value

Returns

Value *self* //= *y*

**\_\_imul\_\_**(*y*)

self product (\*=) of the number and a float or another Value

Returns

**Value** *self*  $* = y$ 

**\_\_init\_\_**(*x*, *ux*)

Initialize self. See help(type(self)) for accurate signature.

**\_\_int\_\_**()

returns the int representation of the value without uncertainty

**\_\_invert\_\_**()

invert value with respect to the multiplication of the Value

Returns

#### Value *1 / x*

**\_\_ipow\_\_**(*y*)

self power (\*\*=) of the Value and a number or another Value

Returns

**Value** *self*  $**= y$ 

**\_\_isub\_\_**(*y*)

self substraction (-=) of the number and a float or another Value

Returns

**Value** *self*  $- = y$ 

<span id="page-13-0"></span>**\_\_itruediv\_\_**(*y*)

self true division  $(1)$  of the Value and a number or another Value

Returns

**Value** *self*  $\ell = y$ 

**\_\_le\_\_**(*y*)

Smaller or equal than comparison between *self* and *y*

**\_\_lt\_\_**(*y*)

Smaller than comparison between *self* and *y*

**\_\_mul\_\_**(*y*)

product (\*) of the Value and a number or another Value

# Returns

Value *self* \* *y*

**\_\_ne\_\_**(*y*)

Not equal to comparison between *self* and *y*

**\_\_neg\_\_**() negation of the Value <span id="page-14-0"></span>Returns

Value *-x*

**\_\_pow\_\_**(*y*)

power (\*\*) of the Value and a number or another Value

Returns

Value *self* \*\* *y*

**\_\_radd\_\_**(*y*)

addition (+) of a number and the Value

#### Returns

**Value**  $y + self$ 

**\_\_rdiv\_\_**(*y*)

right division (/) of a number and the Value

Deprecated since version 3.0: *\_\_rdiv\_\_* has been removed from Python > 2.7 and replaced by *\_\_rtruediv\_\_*

#### Returns

Value *y* / *self*

See also:

**[uncvalue.Value.\\_\\_rtruediv\\_\\_](#page-15-7)**

**\_\_repr\_\_**()

Return repr(self).

**\_\_rfloordiv\_\_**(*y*) right integer division (//) of a number and the Value

Returns

Value *y* // *self*

**\_\_rmul\_\_**(*y*)

product (\*) of a number and the Value

Returns

Value *y* \* *self*

**\_\_round\_\_**(*\*\*kwargs*)

rounds the number to match the precision dictated by the uncertainty

Returns

float or numpy.ndarray the value rounded to 2 significant digits of precision

See also:

**numpy.around**

**\_\_rpow\_\_**(*y*)

power (\*\*) of a number and the Value

Returns

Value *y* \*\* *self*

#### <span id="page-15-8"></span>**\_\_rsub\_\_**(*y*)

substraction (-) of a number and the Value

## Returns

Value *y* - *self*

<span id="page-15-7"></span>**\_\_rtruediv\_\_**(*y*) right true division (/) of a number and the Value

## Returns

Value *y* / *self*

## **\_\_str\_\_**()

String represrntation of a number with its uncertainty.

The number is rounded as to match the precision given by the two most significant digits of the uncertainty

# **\_\_sub\_\_**(*y*)

substraction (-) of the Value and a number or another Value

#### Returns

Value *self* - *y*

# <span id="page-15-6"></span>**\_\_truediv\_\_**(*y*)

true division (/) of the Value and a number or another Value

Returns

Value *self* / *y*

See also:

**operator.\_\_truediv\_\_**

## **\_\_trunc\_\_**()

truncates the number to match the precision dictated by the uncertainty

# Returns

float or numpy.ndarray the value truncated to 2 significant digits of precision

See also:

#### **numpy.trunc**

## **\_\_weakref\_\_**

list of weak references to the object (if defined)

## <span id="page-15-0"></span>**arccos**()

computes the inverse cosinus of the value

#### <span id="page-15-1"></span>**arccosh**()

computes the inverse hyperbolic cosinus of the value

<span id="page-15-2"></span>**arcsin**()

computes the inverse sinus of the value

# <span id="page-15-3"></span>**arcsinh**()

computes the inverse hyperbolic sinus of the value

#### <span id="page-15-5"></span><span id="page-15-4"></span>**arctan**()

computes the inverse tangent of the value

#### <span id="page-16-16"></span>**arctanh**()

computes the inverse hyperbolic tangent of the value

# <span id="page-16-0"></span>**cbrt**()

computes the cubic root of the value

# <span id="page-16-1"></span>**copy**()

returns a new instance with the same value and uncertainty.

#### <span id="page-16-2"></span>**cos**()

computes the cosinus of the value

## <span id="page-16-3"></span>**cosh**()

computes the hyperbolic cosinus of the value

#### <span id="page-16-4"></span>**exp**()

computes the exponentiation of the value

#### <span id="page-16-5"></span>**exp2**()

computes the base two power of the value

# <span id="page-16-6"></span>**expm1**()

computes the exponentiation minus 1 of the value

# <span id="page-16-7"></span> $is_{y}(y)$

Extension of *is* keyword. Returns true if *self* is equal to *y* in the value

#### <span id="page-16-8"></span>is not $(y)$

Extension of *is not* keyword. Returns true if *self* is not equal to *y* in the value

# <span id="page-16-9"></span>**log**()

computes the natural logarithm of the value

# <span id="page-16-10"></span>**log10**()

computes the decimal logarithm of the value

## <span id="page-16-11"></span>**log1p**()

computes the natural logarithm plus 1 of the value

# <span id="page-16-12"></span>**log2**()

computes the binary logarithm of the value

# <span id="page-16-13"></span>**max**(*\*\*kwargs*)

returns the maximum value in the range covered by the uncertainty

# Returns

# float or numpy.ndarray  $x + ux$

#### <span id="page-16-14"></span>**min**(*\*\*kwargs*)

returns the minimum value in the range covered by the uncertainty

# Returns

float or numpy.ndarray *x* - *ux*

#### <span id="page-16-15"></span>**precision**()

Gives the position of the least significant digit, counting as powers of 10.

#### Returns

int or numpy.ndarray of ints the precision of the number

# <span id="page-17-6"></span>**Examples**

Here are some examples of the output given by this function:

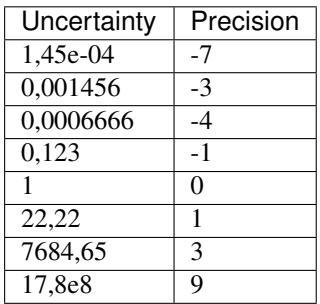

#### <span id="page-17-1"></span>**sin**()

computes the sinus of the value

## <span id="page-17-2"></span>**sinh**()

computes the hyperbolic sinus of the value

#### <span id="page-17-3"></span>**sqrt**()

computes the square root of the value

<span id="page-17-4"></span>**tan**()

computes the tangent of the value

# <span id="page-17-5"></span>**tanh**()

computes the hyperbolic tangent of the value

#### **unc**

returns the uncertainty of the given instance

#### See also:

## **[uncvalue.unc](#page-18-0)**

# **val**

returns the value of the given instance

See also:

# **[uncvalue.val](#page-17-0)**

## <span id="page-17-0"></span>uncvalue.**val**(*b*)

Returns the values of input parameter without the uncertainty as pure Python numbers.

# Parameters

b: int or float or tuple or list or numpy.ndarray or Value the parameter to extract the value from

# Returns

value: int or float or numpy.ndarray the value without the uncertainty, if the input parameter is an array it will return an array of floats with the same shape

# See also:

**[uncvalue.unc](#page-18-0)**

<span id="page-18-1"></span>**Examples**

```
>>> from uncvalue import Value, val
>>> val(Value(3.14, 0.25))
3.14
>>> val([Value(3.14, 0.25), Value(2.17, 0.03)])
array([3.14, 2.17])
>>> val(Value([3.14, 2.17], [0.25, 0.03]))
array([3.14, 2.17])
```
<span id="page-18-0"></span>uncvalue.**unc**(*b*)

Returns the uncertainty of input parameter without the value as pure Python numbers.

# **Parameters**

b: int or float or tuple or list or numpy.ndarray or Value the parameter to extract the uncertainty from

#### Returns

value: int or float or numpy.ndarray the uncertainty without the value, if the input parameter is already a pure python number it return 0, if the input parameter is an array it will return an array of floats with the same shape

#### See also:

**[uncvalue.val](#page-17-0)**

# **Examples**

```
>>> from uncvalue import Value, unc
>>> unc(Value(3.14, 0.25))
0.25
>>> unc([Value(3.14, 0.25), Value(2.17, 0.03)])
array([0.25, 0.03])
>>> unc(Value([3.14, 2.17], [0.25, 0.03]))
array([0.25, 0.03])
```
# uncvalue.**set\_unc**(*x*, *ux*)

Set the given uncertainty to the specified value.

#### **Parameters**

- x [int or float or tuple or list or numpy.ndarray or Value] the parameter to set the uncertainty to
- ux [int or float or tuple or list or numpy.ndarray] the uncertainty to assciate to the given value, if *ux* is a list or similar it must have the same shape as *x*

#### Returns

value [Value or numpy.ndarray] the value with the uncertainty, if the input parameter is an array it will return an array of Values with the same shape

#### **Notes**

For a single value this is the same as initialising a new instance of Value, i.e. *set\_unc(3.14, 0.25)* and *Value(3.14, 0.25)* return the same result.

**Examples**

```
>>> from uncvalue import Value, set_unc
>>> set_unc(3.14, 0.25)
(31.4 \pm 2.5) \cdot 10^-1
>>> set_unc([3.14, 2.17], [0.25, 0.03])
array([ (31.4 \pm 2.5) \cdot 10^{\wedge}-1, (217.0 \pm 3.0) \cdot 10^{\wedge}-2], they
```
**Contact** 

<span id="page-20-0"></span>You may open an issue in the [GitHub](https://github.com/Physics-Simulations/UncValue/issues) page.

Indices and tables

- <span id="page-22-0"></span>• genindex
- modindex
- search

Python Module Index

<span id="page-24-0"></span>u

uncvalue, [7](#page-10-1)

# Index

# <span id="page-26-0"></span>Symbols

\_\_abs\_\_() (*uncvalue.Value method*), [8](#page-11-0) \_\_add\_\_() (*uncvalue.Value method*), [8](#page-11-0) \_\_bool\_\_() (*uncvalue.Value method*), [8](#page-11-0) \_\_ceil\_\_() (*uncvalue.Value method*), [8](#page-11-0) \_\_complex\_\_() (*uncvalue.Value method*), [8](#page-11-0) \_\_contains\_\_() (*uncvalue.Value method*), [8](#page-11-0) \_\_div\_\_() (*uncvalue.Value method*), [8](#page-11-0) \_\_eq\_\_() (*uncvalue.Value method*), [9](#page-12-0) \_\_float\_\_() (*uncvalue.Value method*), [9](#page-12-0) \_\_floor\_\_() (*uncvalue.Value method*), [9](#page-12-0) \_\_floordiv\_\_() (*uncvalue.Value method*), [9](#page-12-0) \_\_ge\_\_() (*uncvalue.Value method*), [9](#page-12-0) \_\_gt\_\_() (*uncvalue.Value method*), [9](#page-12-0) \_\_iadd\_\_() (*uncvalue.Value method*), [9](#page-12-0) \_\_idiv\_\_() (*uncvalue.Value method*), [9](#page-12-0) \_\_ifloordiv\_\_() (*uncvalue.Value method*), [9](#page-12-0) \_\_imul\_\_() (*uncvalue.Value method*), [10](#page-13-1) \_\_init\_\_() (*uncvalue.Value method*), [10](#page-13-1) \_\_int\_\_() (*uncvalue.Value method*), [10](#page-13-1) \_\_invert\_\_() (*uncvalue.Value method*), [10](#page-13-1) \_\_ipow\_\_() (*uncvalue.Value method*), [10](#page-13-1) \_\_isub\_\_() (*uncvalue.Value method*), [10](#page-13-1) \_\_itruediv\_\_() (*uncvalue.Value method*), [10](#page-13-1) \_\_le\_\_() (*uncvalue.Value method*), [10](#page-13-1) \_\_lt\_\_() (*uncvalue.Value method*), [10](#page-13-1) \_\_mul\_\_() (*uncvalue.Value method*), [10](#page-13-1) \_\_ne\_\_() (*uncvalue.Value method*), [10](#page-13-1) \_\_neg\_\_() (*uncvalue.Value method*), [10](#page-13-1) \_\_pow\_\_() (*uncvalue.Value method*), [11](#page-14-0) \_\_radd\_\_() (*uncvalue.Value method*), [11](#page-14-0) \_\_rdiv\_\_() (*uncvalue.Value method*), [11](#page-14-0) \_\_repr\_\_() (*uncvalue.Value method*), [11](#page-14-0) \_\_rfloordiv\_\_() (*uncvalue.Value method*), [11](#page-14-0) \_\_rmul\_\_() (*uncvalue.Value method*), [11](#page-14-0) \_\_round\_\_() (*uncvalue.Value method*), [11](#page-14-0) \_\_rpow\_\_() (*uncvalue.Value method*), [11](#page-14-0) \_\_rsub\_\_() (*uncvalue.Value method*), [11](#page-14-0) \_\_rtruediv\_\_() (*uncvalue.Value method*), [12](#page-15-8)

\_\_str\_\_() (*uncvalue.Value method*), [12](#page-15-8) \_\_sub\_\_() (*uncvalue.Value method*), [12](#page-15-8) \_\_truediv\_\_() (*uncvalue.Value method*), [12](#page-15-8) \_\_trunc\_\_() (*uncvalue.Value method*), [12](#page-15-8) \_\_weakref\_\_ (*uncvalue.Value attribute*), [12](#page-15-8)

# A

arccos() (*uncvalue.Value method*), [12](#page-15-8) arccosh() (*uncvalue.Value method*), [12](#page-15-8) arcsin() (*uncvalue.Value method*), [12](#page-15-8) arcsinh() (*uncvalue.Value method*), [12](#page-15-8) arctan() (*uncvalue.Value method*), [12](#page-15-8) arctanh() (*uncvalue.Value method*), [12](#page-15-8)

# C

cbrt() (*uncvalue.Value method*), [13](#page-16-16) copy() (*uncvalue.Value method*), [13](#page-16-16) cos() (*uncvalue.Value method*), [13](#page-16-16) cosh() (*uncvalue.Value method*), [13](#page-16-16)

# E

exp() (*uncvalue.Value method*), [13](#page-16-16) exp2() (*uncvalue.Value method*), [13](#page-16-16) expm1() (*uncvalue.Value method*), [13](#page-16-16)

# I

is\_() (*uncvalue.Value method*), [13](#page-16-16) is\_not() (*uncvalue.Value method*), [13](#page-16-16)

# L

log() (*uncvalue.Value method*), [13](#page-16-16) log10() (*uncvalue.Value method*), [13](#page-16-16) log1p() (*uncvalue.Value method*), [13](#page-16-16) log2() (*uncvalue.Value method*), [13](#page-16-16)

# M

max() (*uncvalue.Value method*), [13](#page-16-16)

min() (*uncvalue.Value method*), [13](#page-16-16)

# P

precision() (*uncvalue.Value method*), [13](#page-16-16)

# S

set\_unc() (*in module uncvalue*), [15](#page-18-1) sin() (*uncvalue.Value method*), [14](#page-17-6) sinh() (*uncvalue.Value method*), [14](#page-17-6) sqrt() (*uncvalue.Value method*), [14](#page-17-6)

# T

tan() (*uncvalue.Value method*), [14](#page-17-6) tanh() (*uncvalue.Value method*), [14](#page-17-6)

# U

unc (*uncvalue.Value attribute*), [14](#page-17-6) unc() (*in module uncvalue*), [15](#page-18-1) uncvalue (*module*), [7](#page-10-2)

# V

val (*uncvalue.Value attribute*), [14](#page-17-6) val() (*in module uncvalue*), [14](#page-17-6) Value (*class in uncvalue*), [7](#page-10-2)